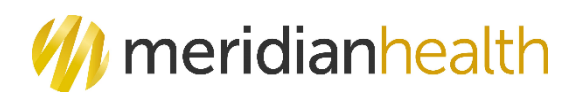

## **National Imaging Associates, Inc. (NIA)<sup>1</sup> Interventional Pain Management (IPM) Frequently Asked Questions (FAQ's) For MeridianHealth Michigan Providers**

**TEAMS** 

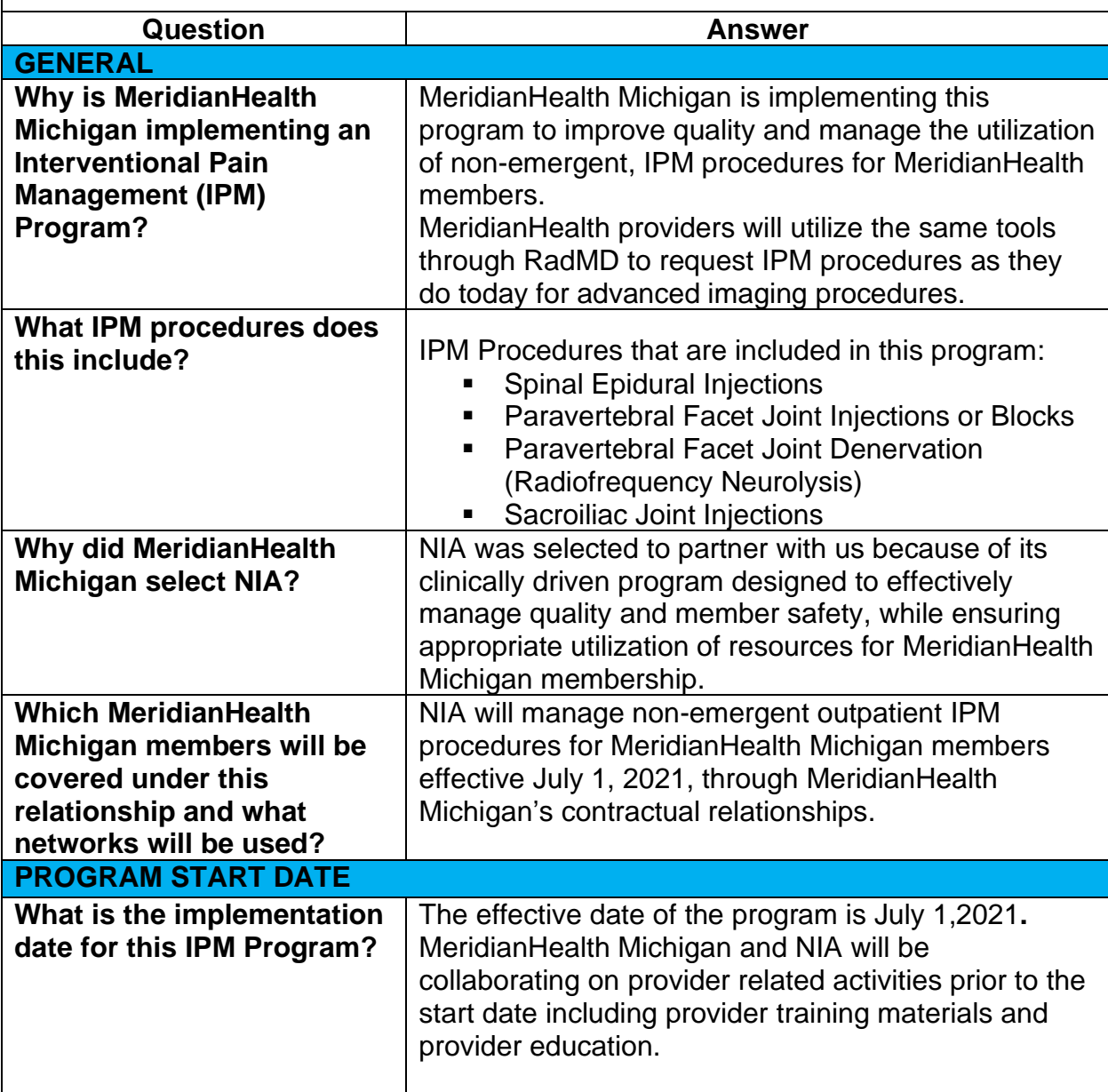

\_\_\_\_\_\_\_\_\_\_\_\_\_\_\_\_\_\_\_\_\_\_\_\_\_\_\_\_\_\_\_\_\_\_\_\_\_

<sup>1</sup>National Imaging Associates, Inc. (NIA) is an affiliate of Evolent Health LLC

<sup>1</sup>— MeridianHealth Michigan – IPM Frequently Asked Questions

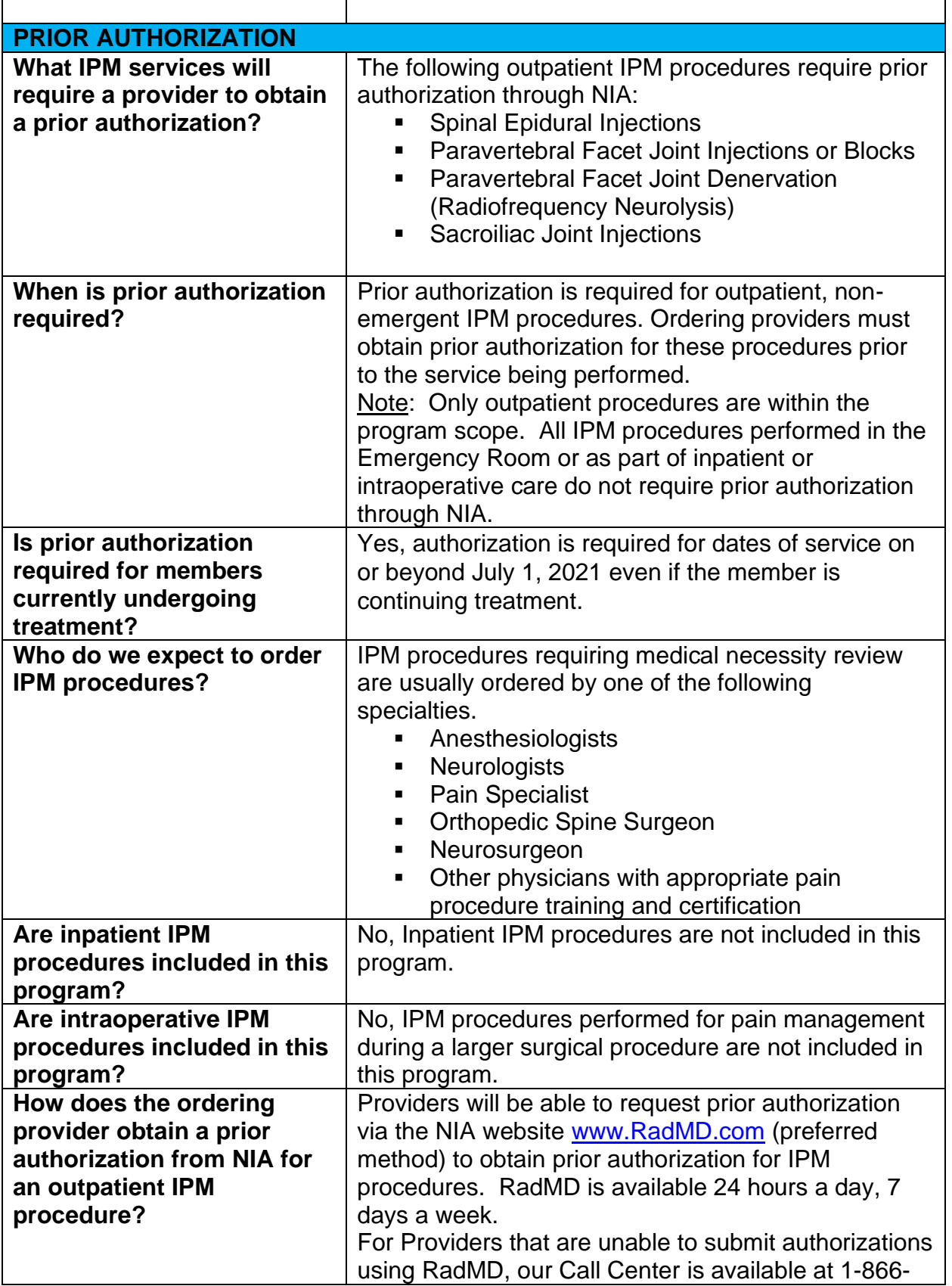

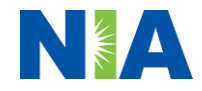

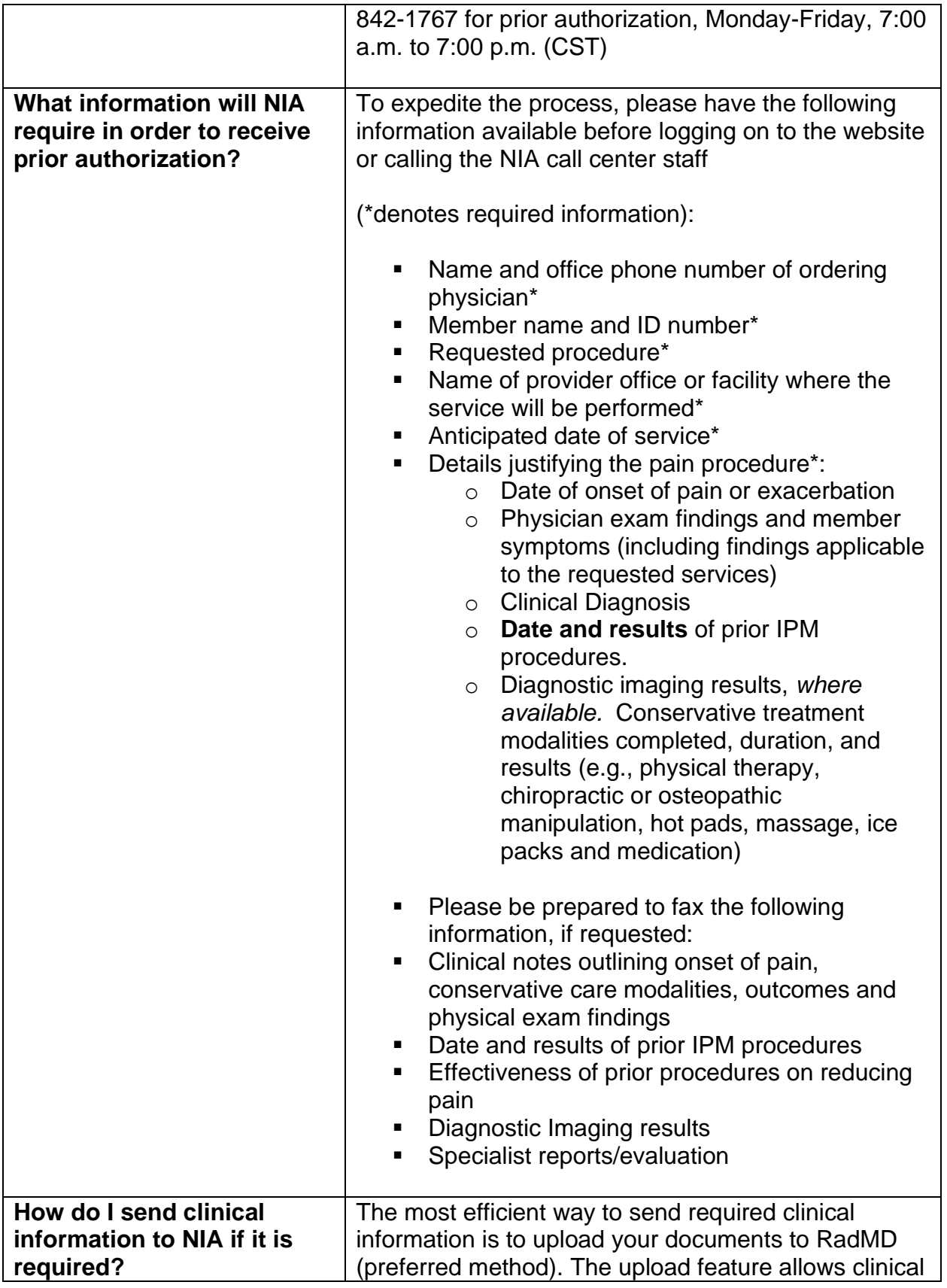

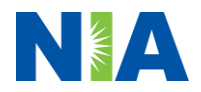

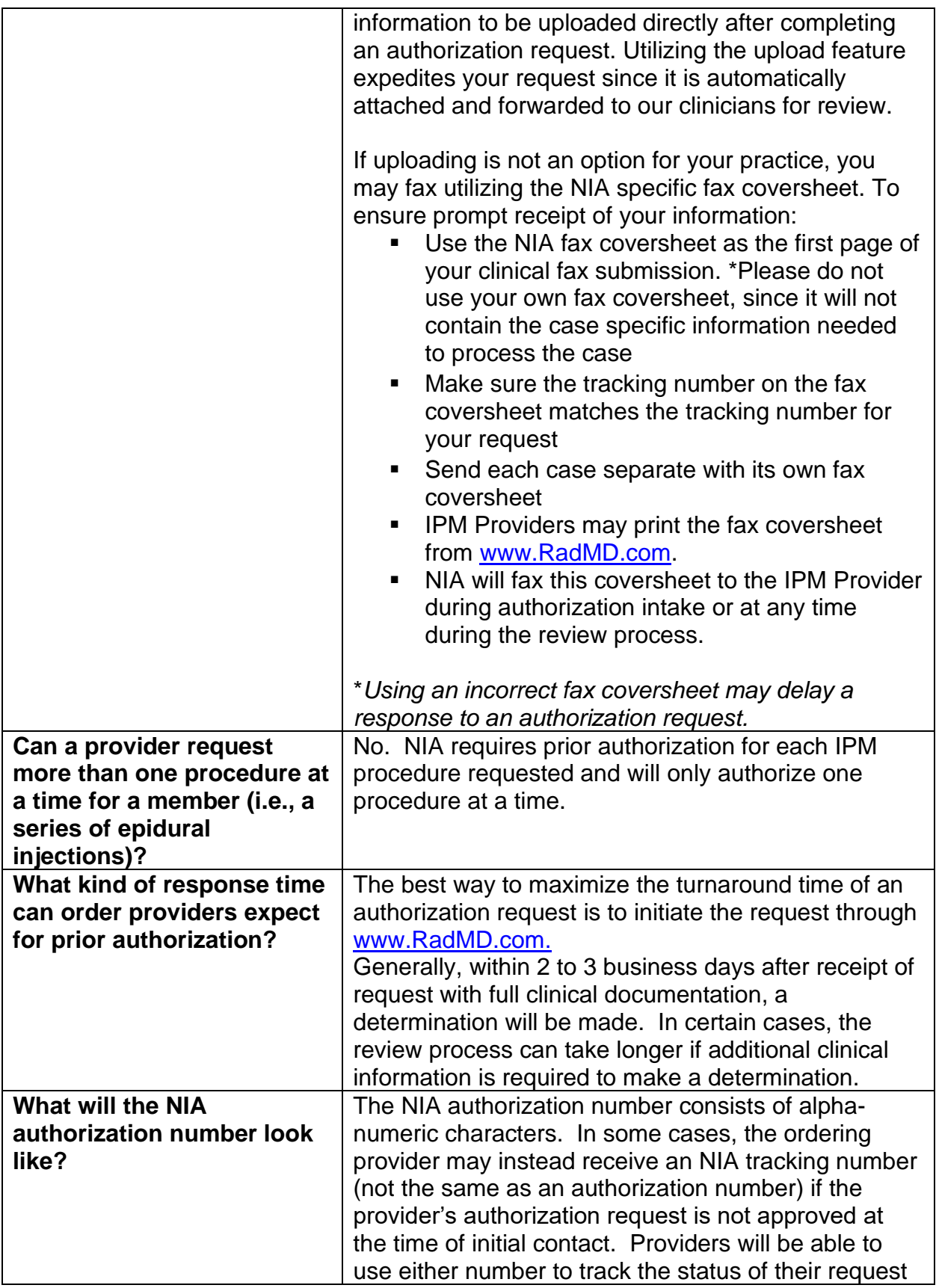

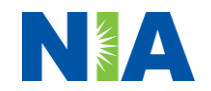

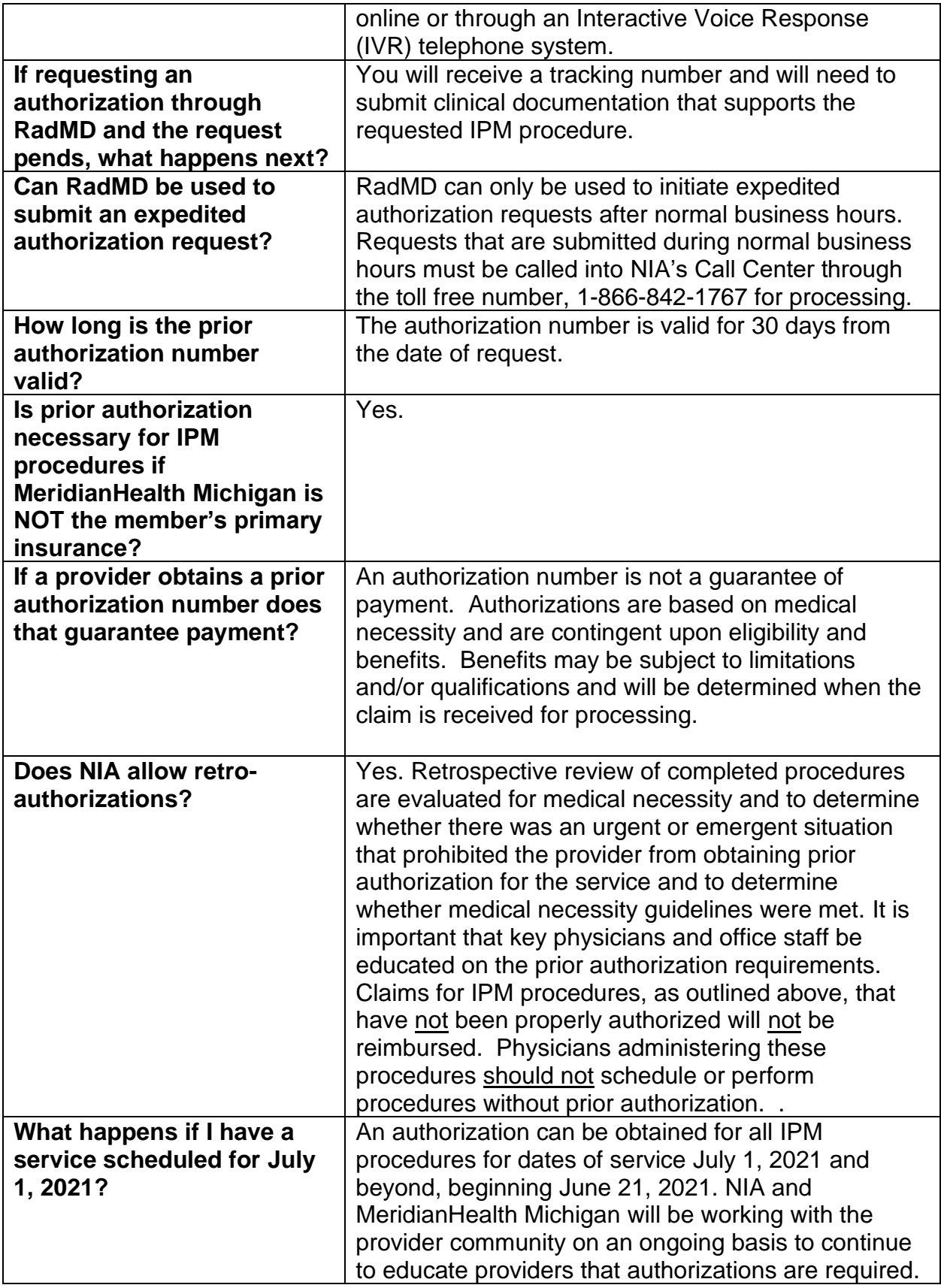

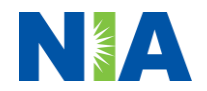

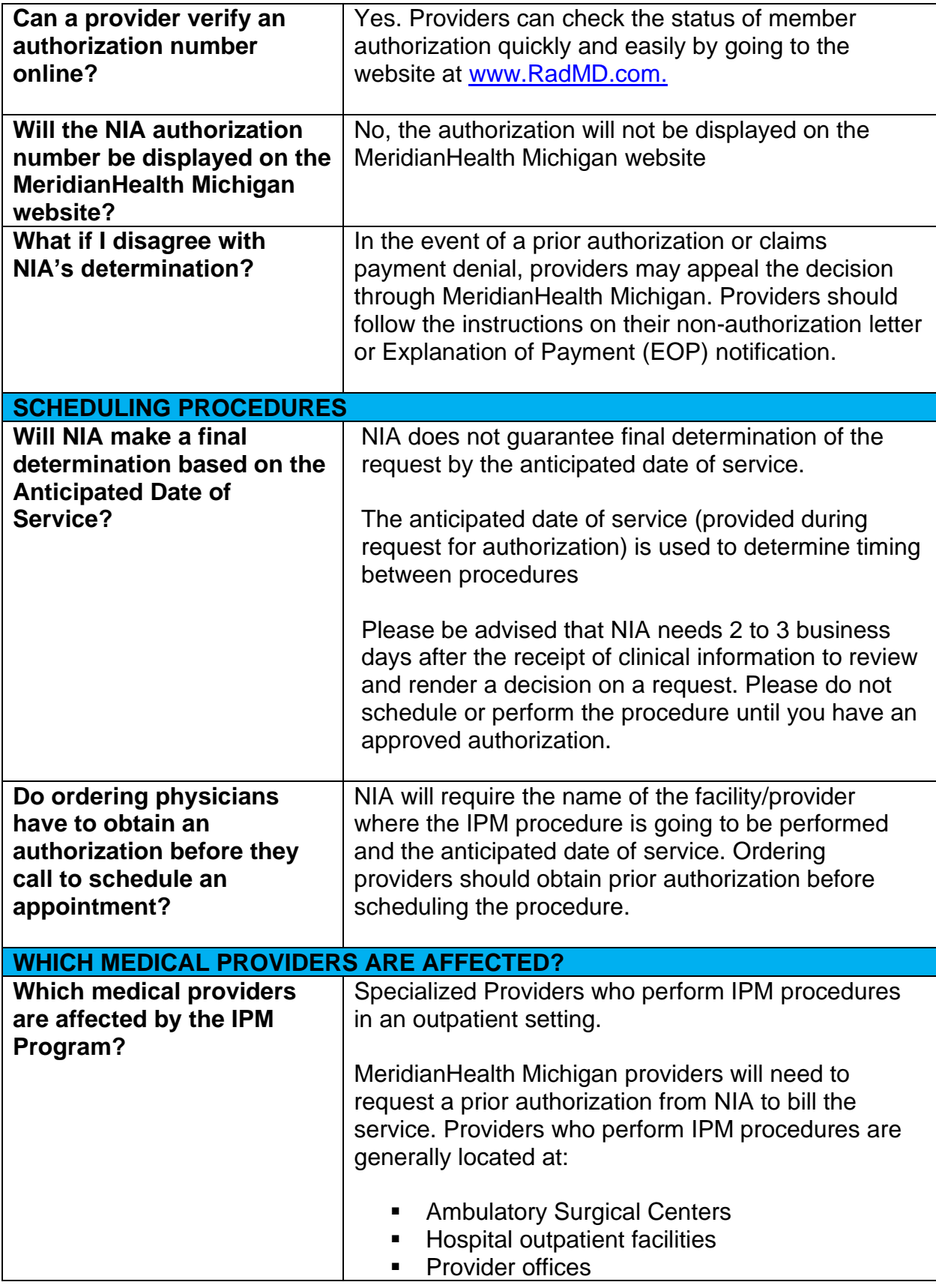

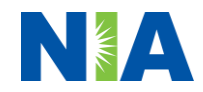

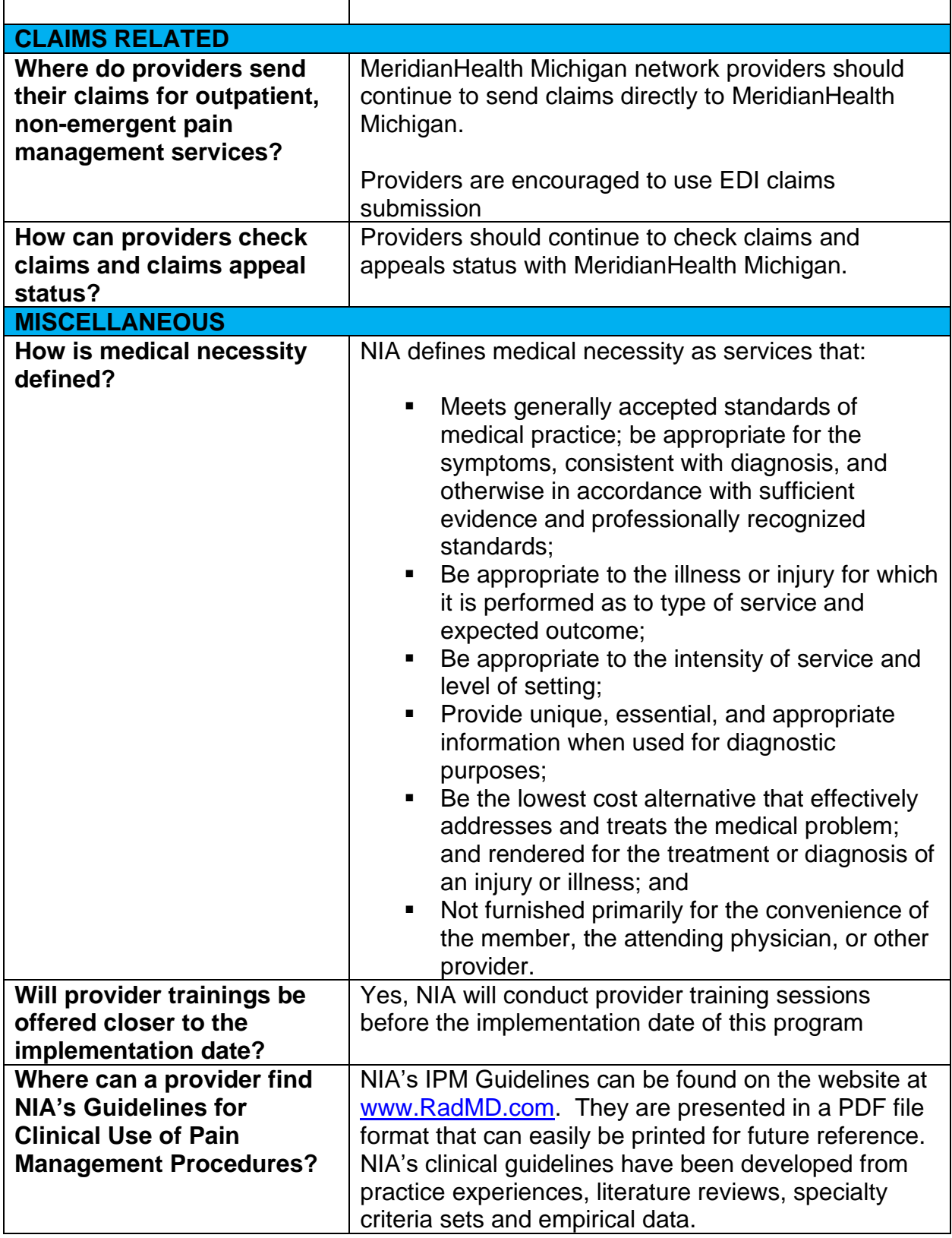

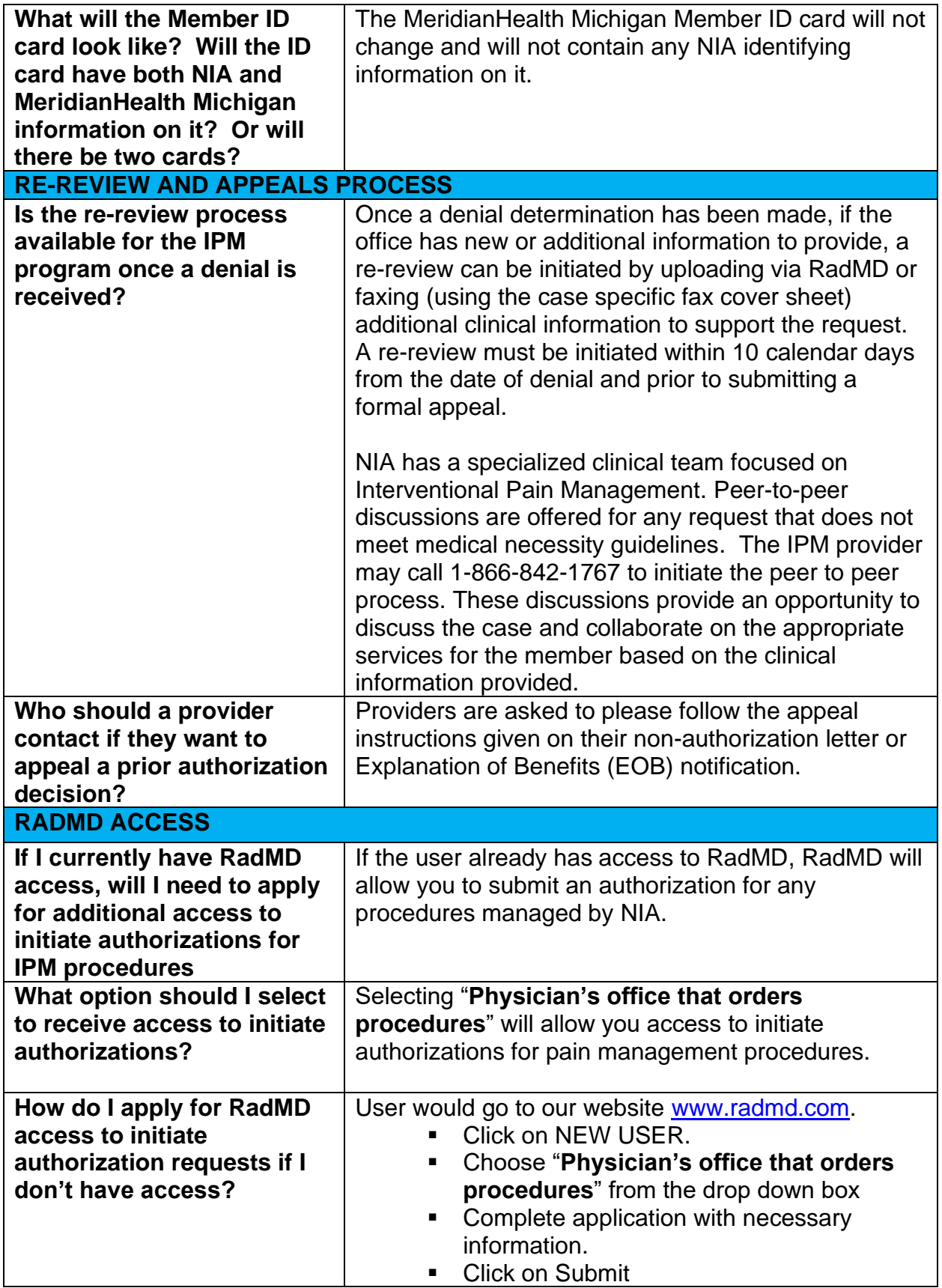

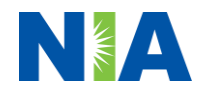

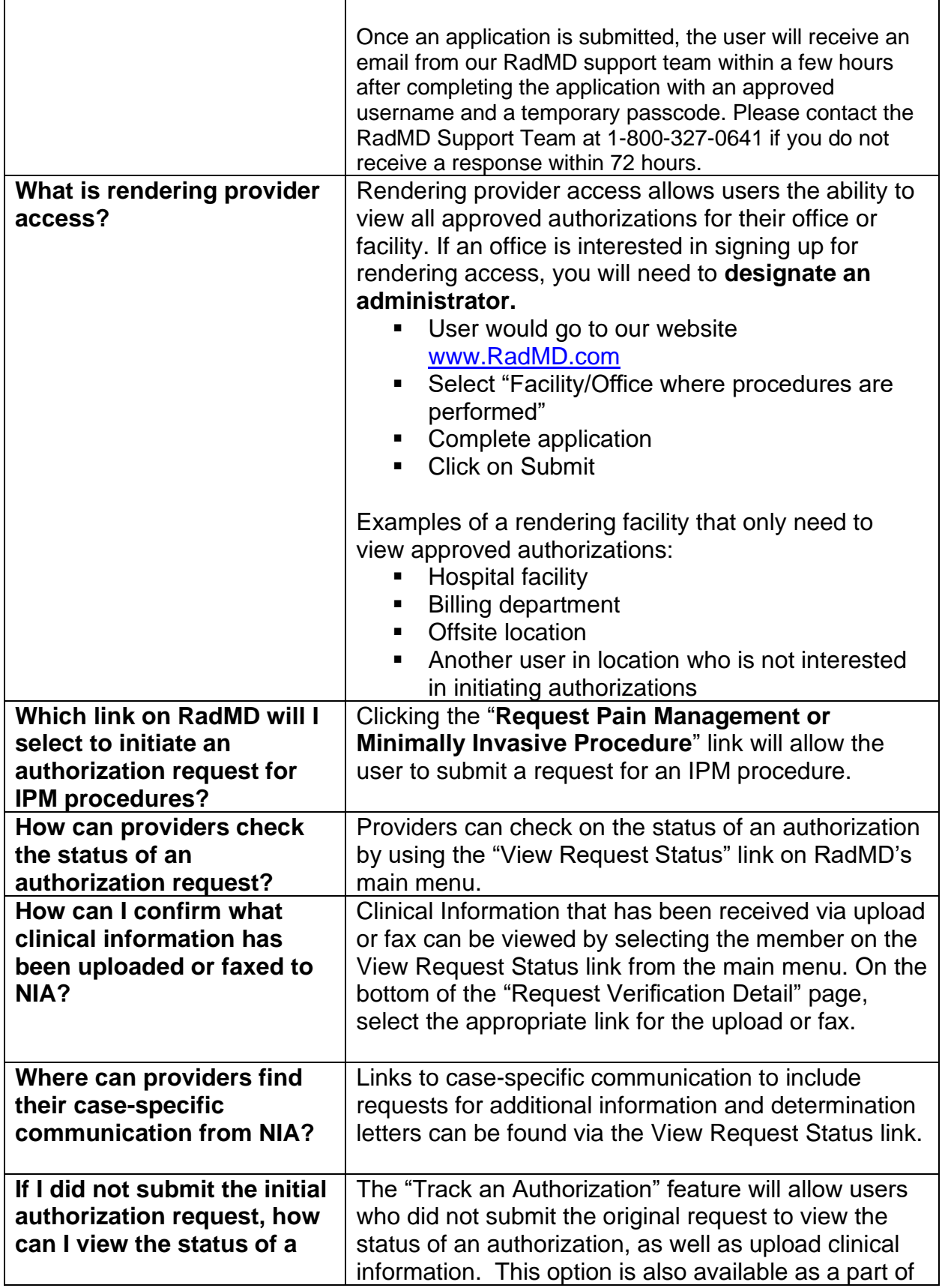

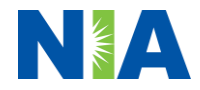

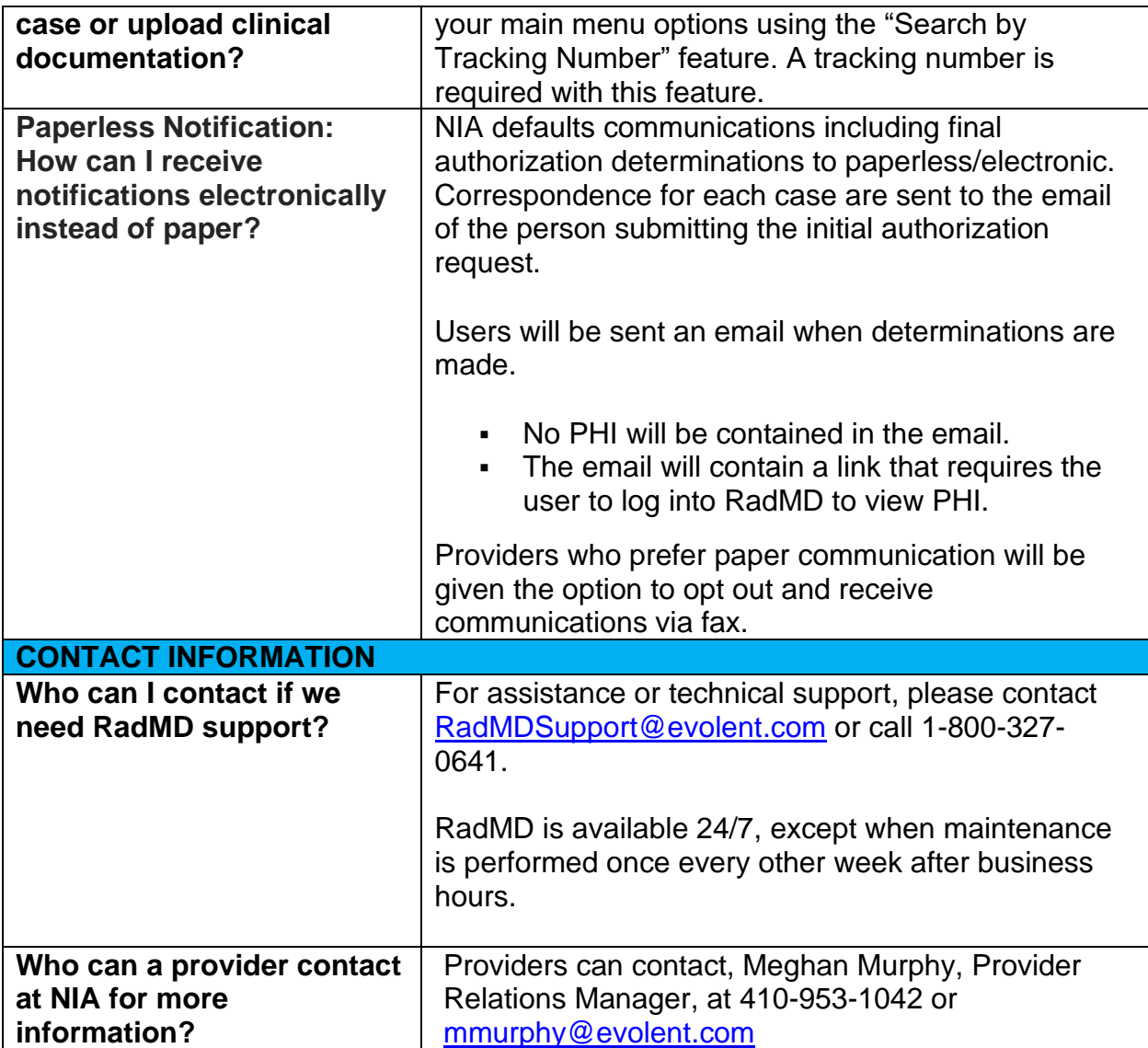

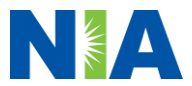